# *Электрические фильтры*

## Фильтры -

 частотно-избирательные устройства, пропускающие без искажения (или с минимальными искажениями) сигналы в определенной части спектра (и не пропускающие в остальной)

# Области применения фильтров

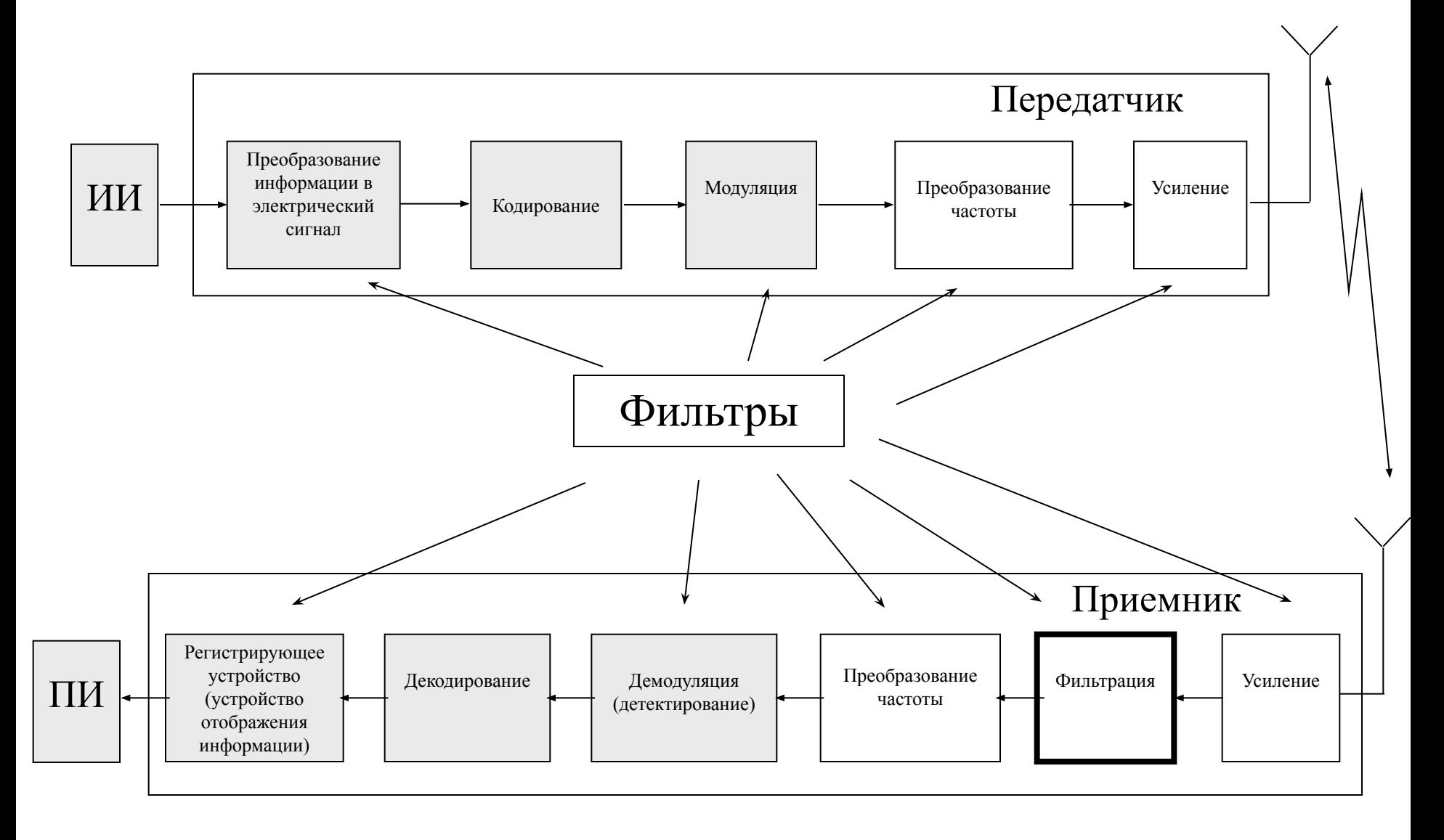

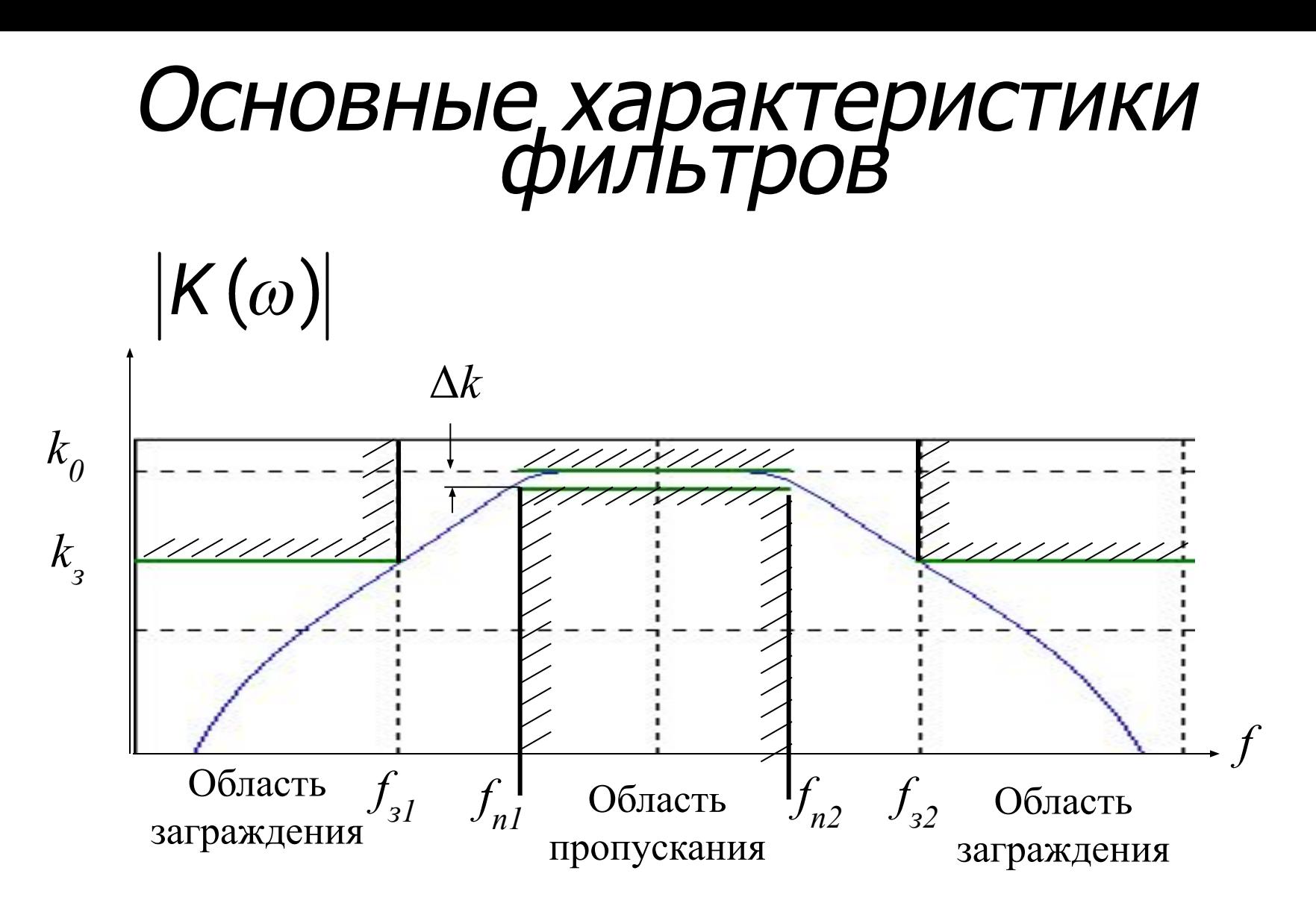

#### Основные типы фильтров

- ФНЧ фильтр нижних частот
- ФВЧ фильтр верхних частот
- ППФ полосно-пропускающий фильтр

ПЗФ - полосно-заграждающий фильтр

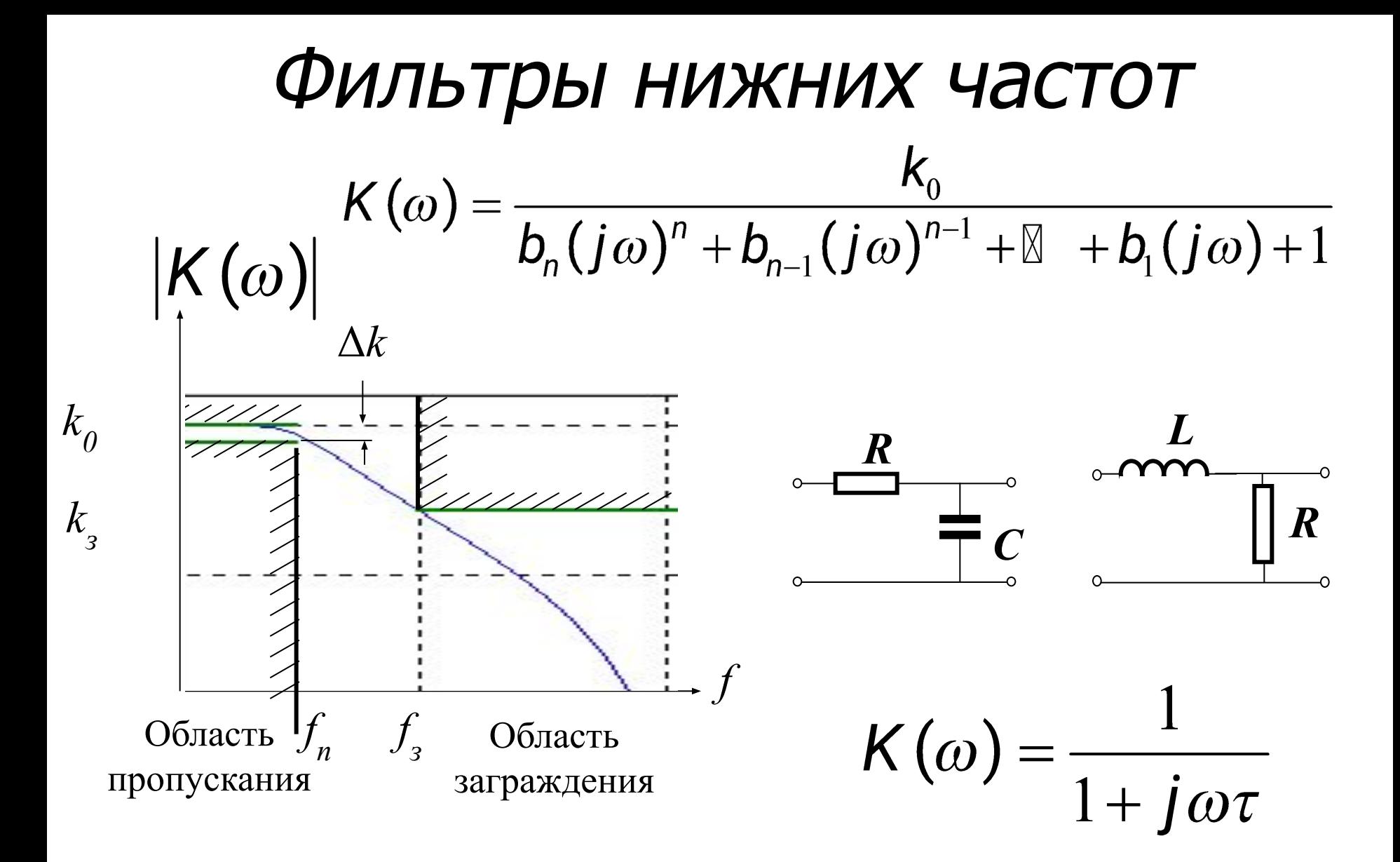

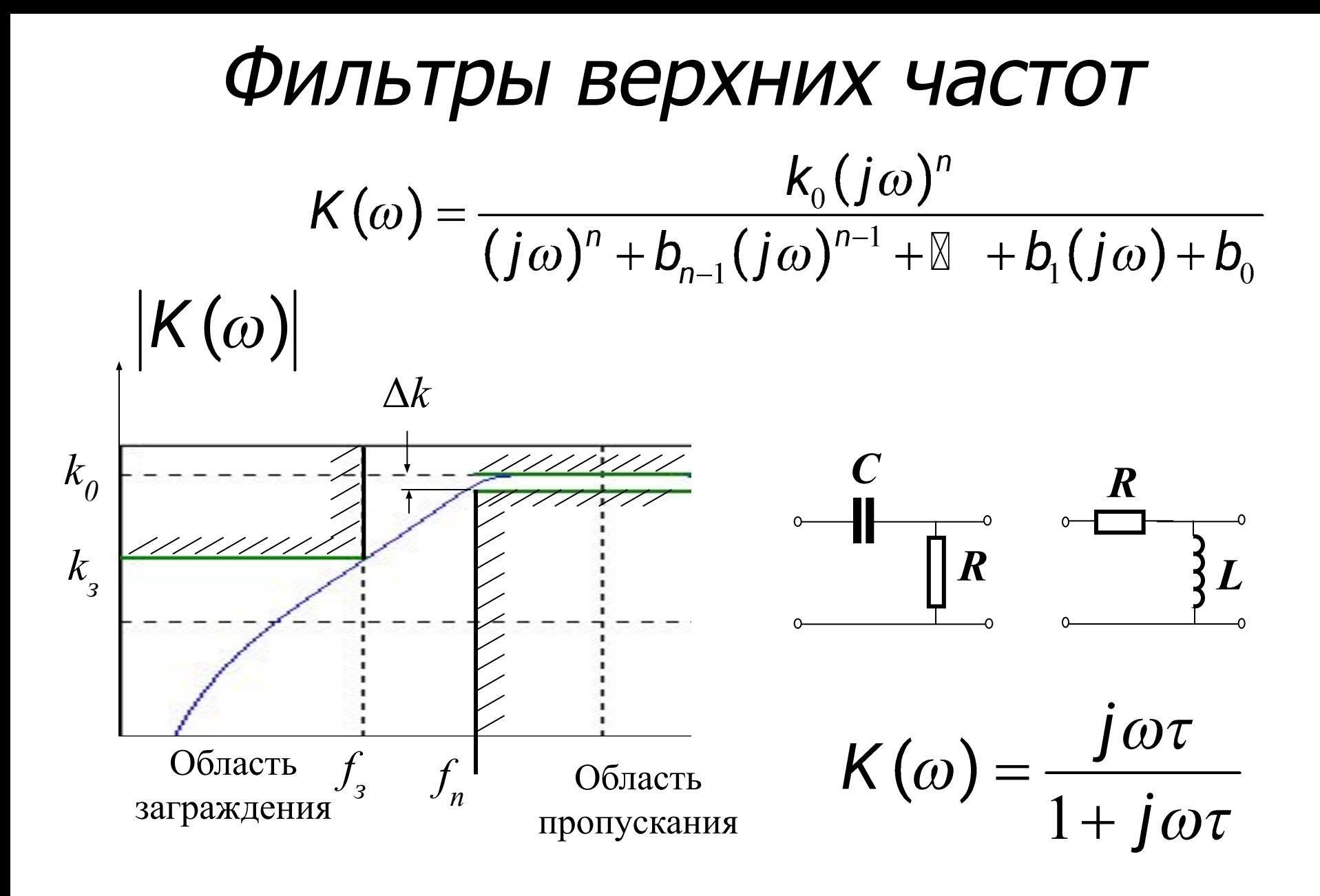

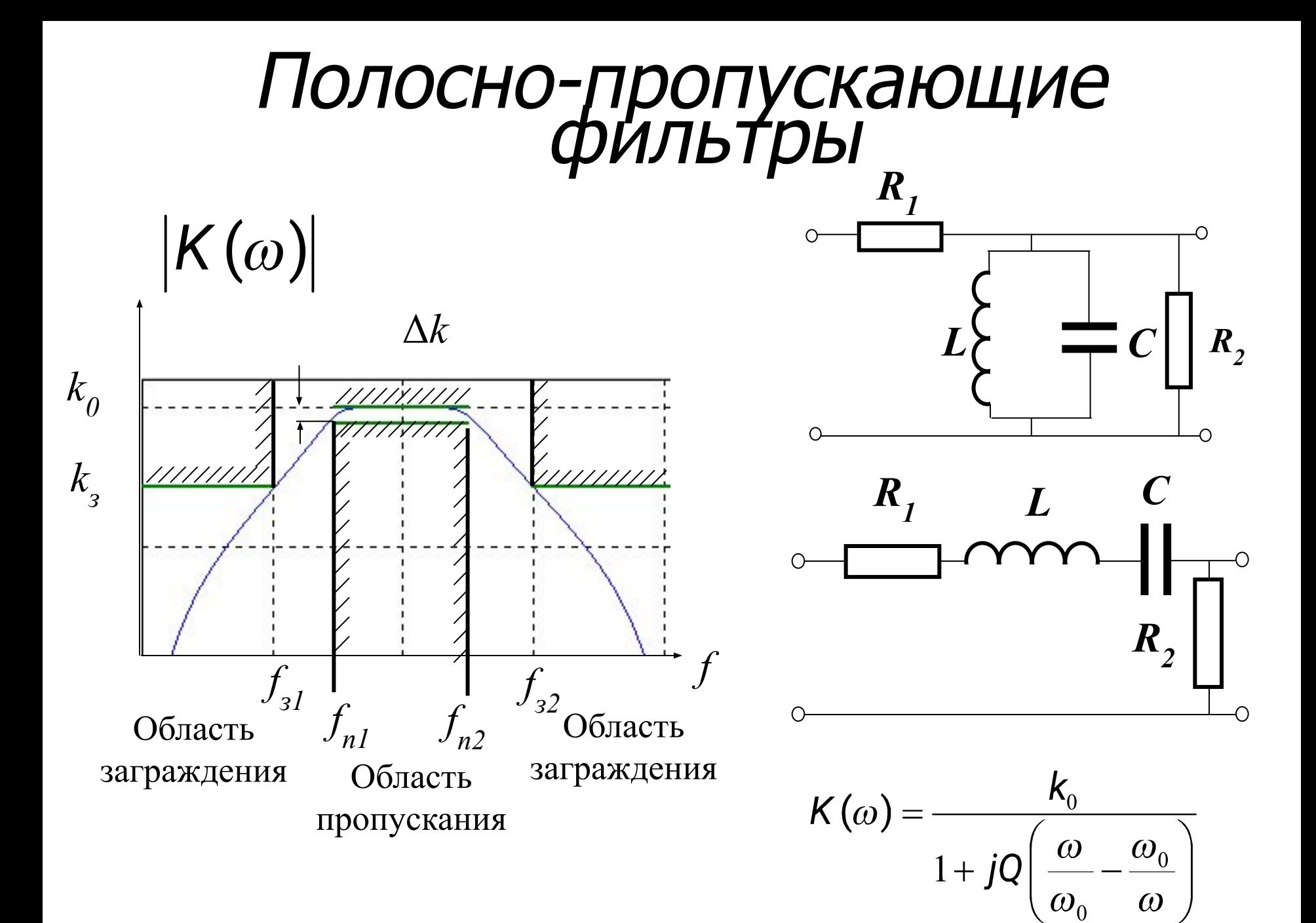

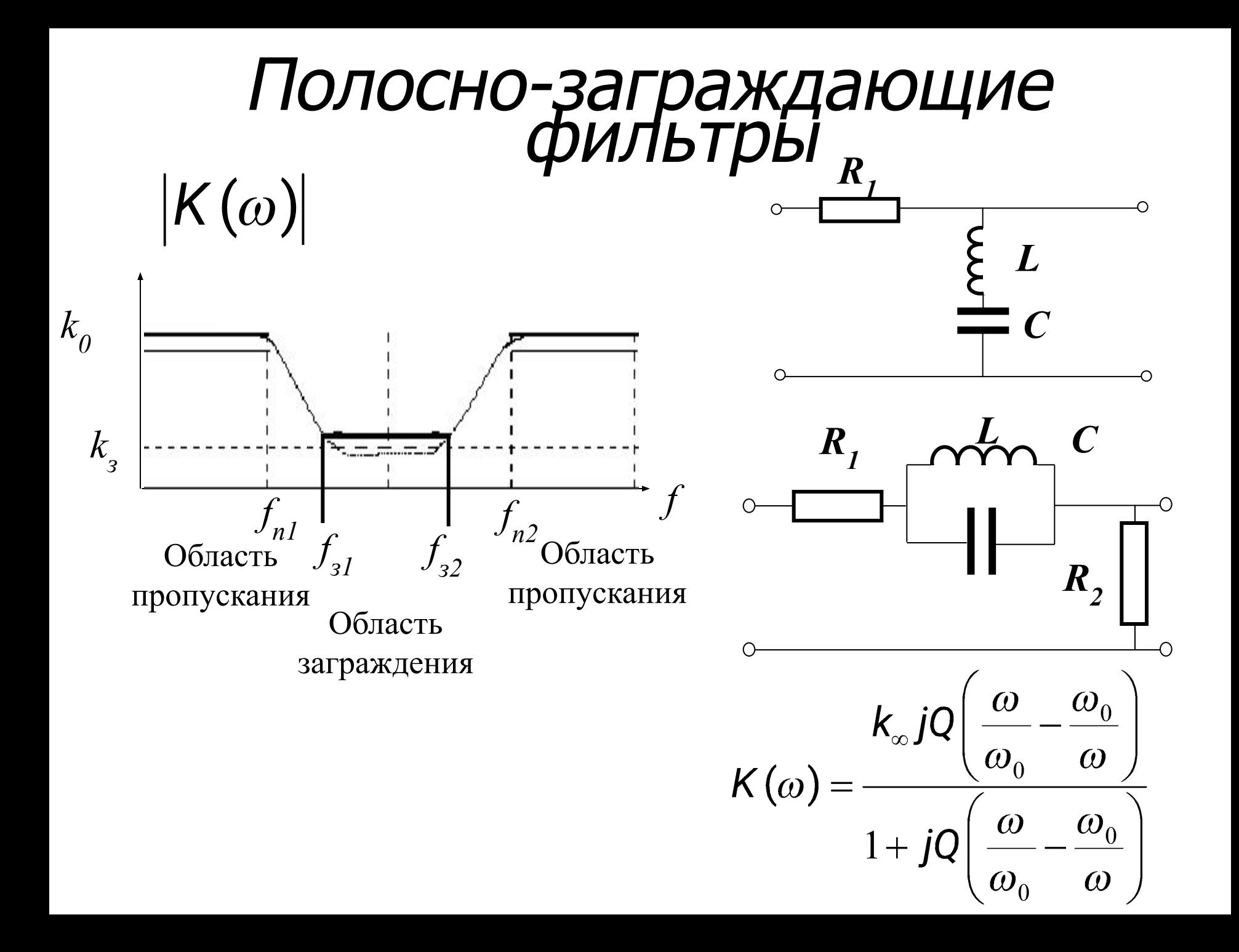

# Основные характеристики фильтров

$$
\overline{K}(\omega) = \frac{K(\omega)}{k_0}
$$
—нормированный  

$$
k_0
$$
козффициент передачи

$$
L(\omega) = \frac{1}{\overline{K}(\omega)}
$$
 - 3a<sup>ryxahine</sup>

$$
|L(\omega)| \geq 1
$$

 $\left|\overline{K}(\omega)\right|\leq 1$ 

$$
k_{np} = \frac{f_{32} - f_{31}}{f_{n2} - f_{n} \text{1}} - \text{0.0000} \text{0.000}
$$

$$
k_{\mu 36} = \sqrt{\frac{L_3 - 1}{L_7 - 1}} - \text{кодфициент}
$$

$$
\left(L_n = \frac{k_0}{k_0 - |\Delta k|}\right)
$$

# Этапы проектирования

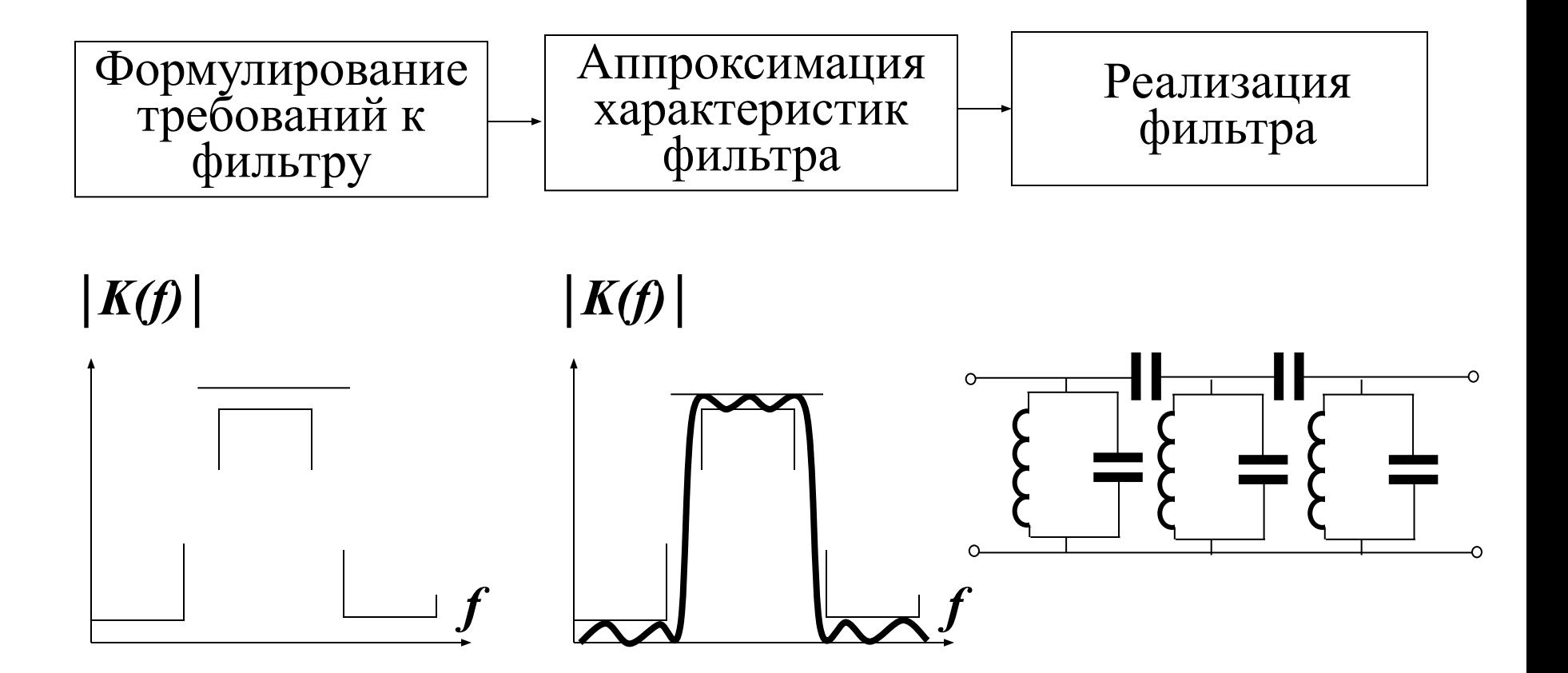

## Нормировка сопротивлений

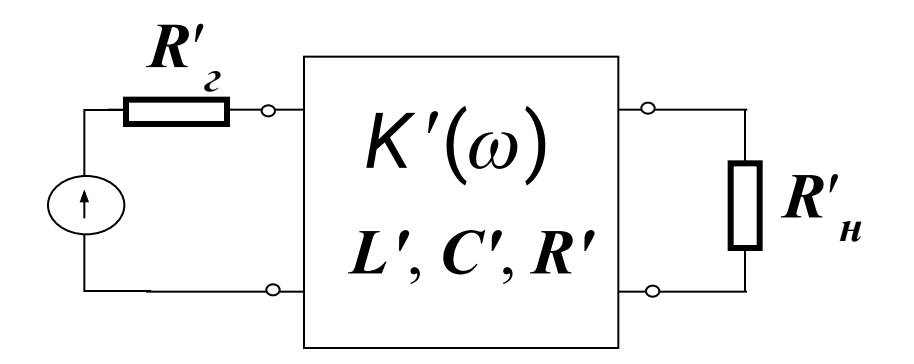

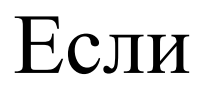

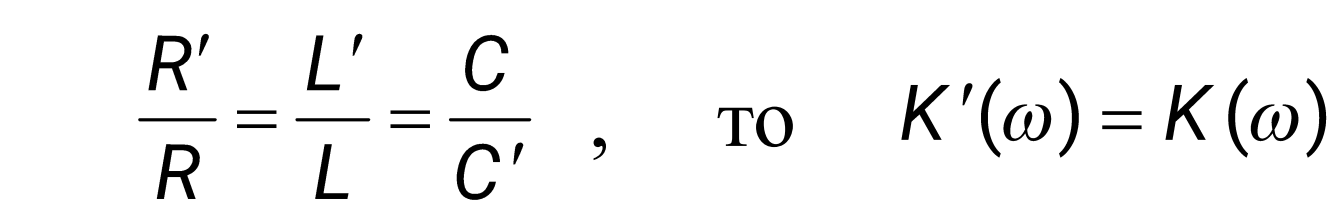

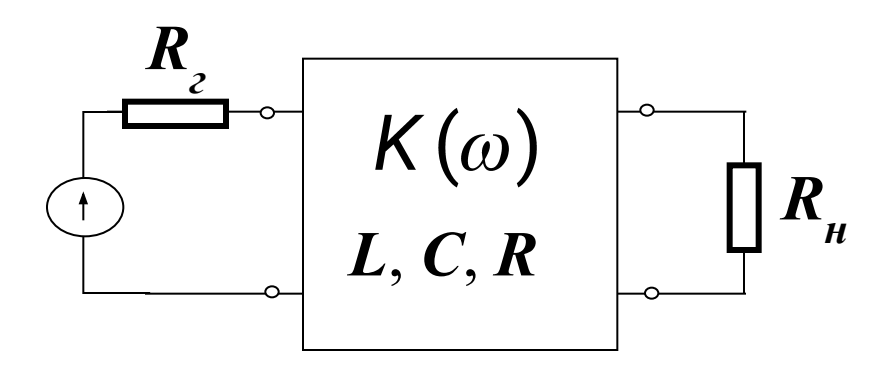

#### Нормировка частоты

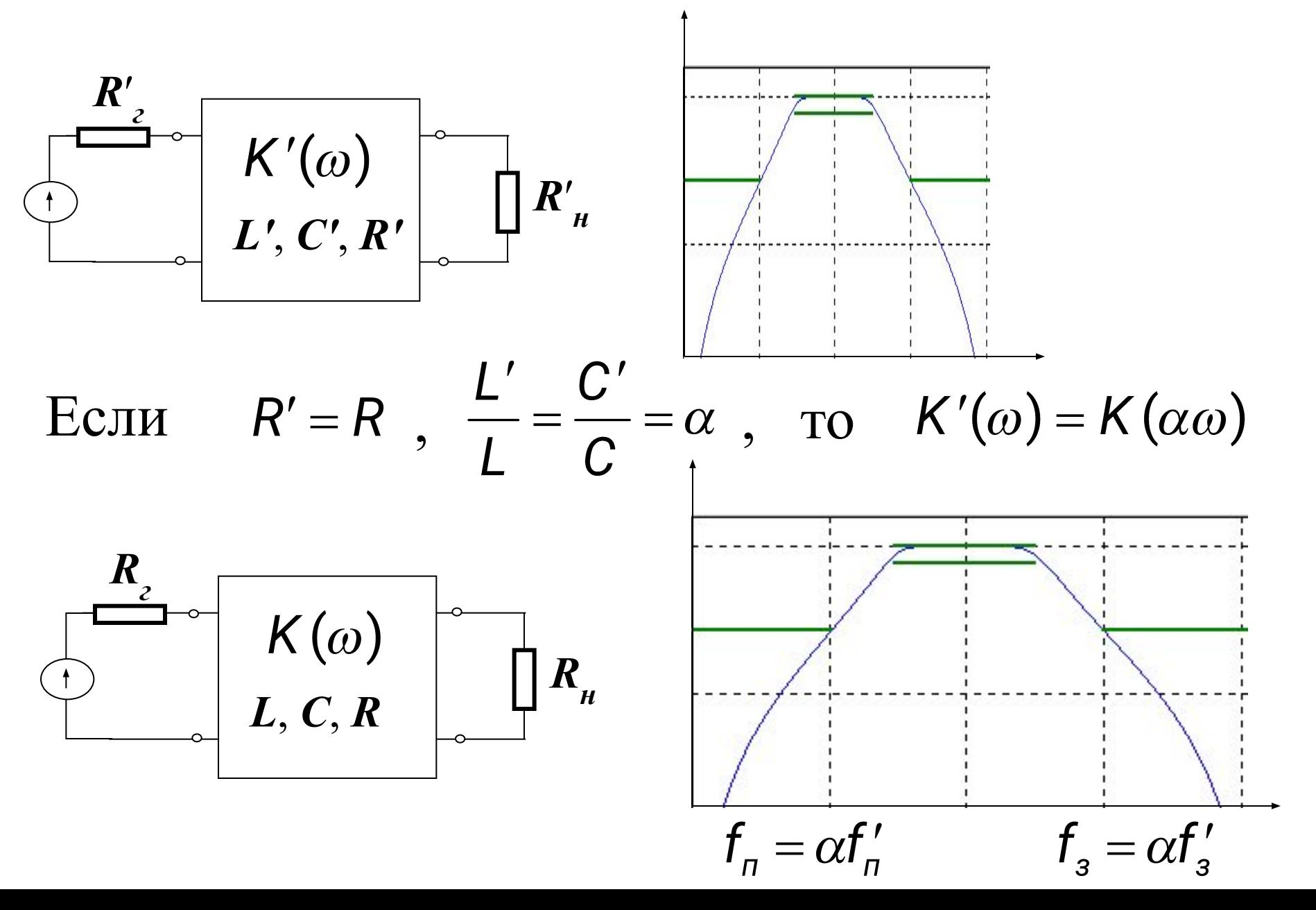

#### Преобразование частоты

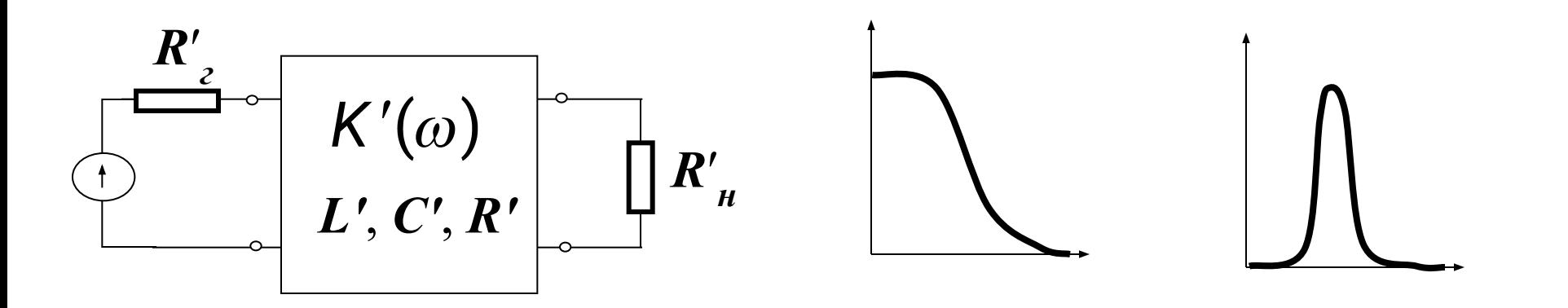

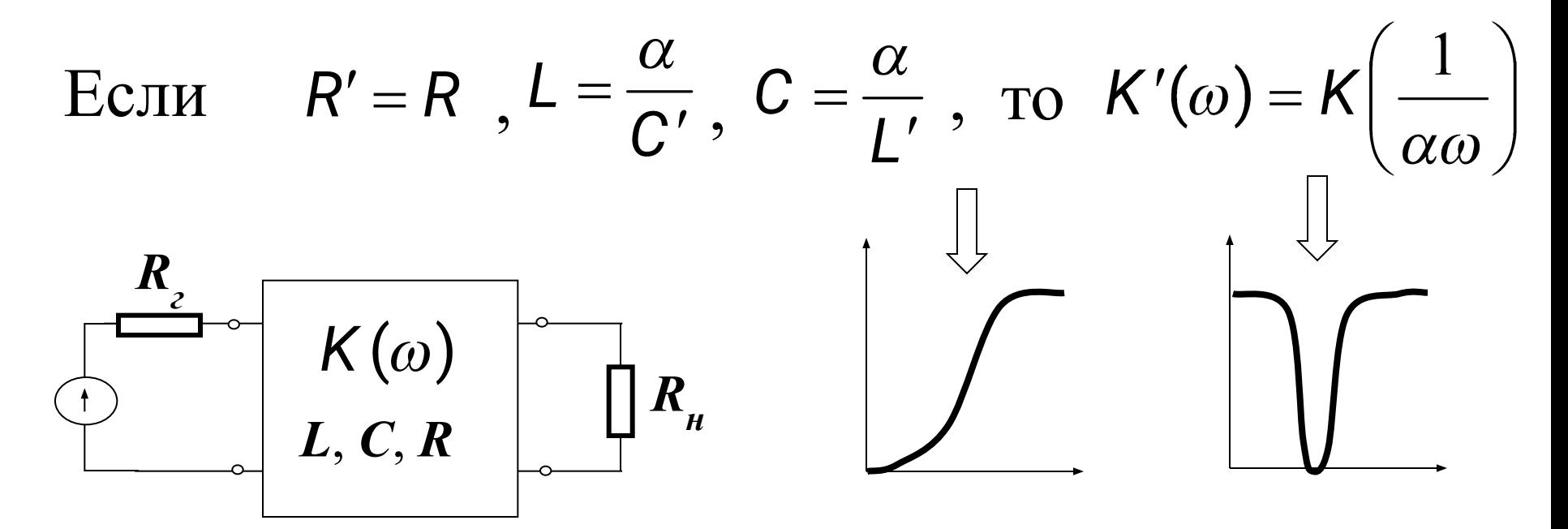

#### Преобразование частоты

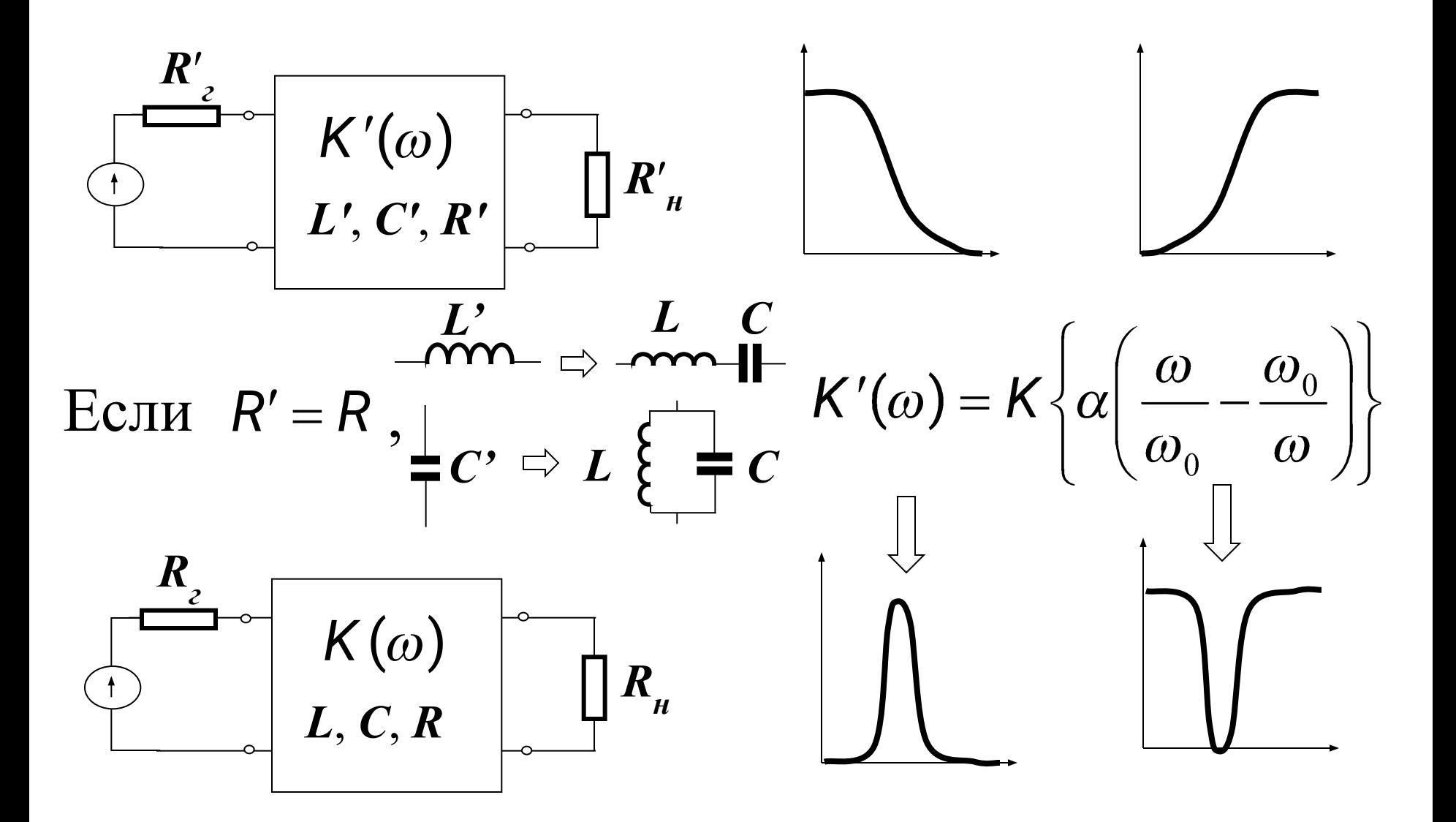

## Порядок расчета фильтров

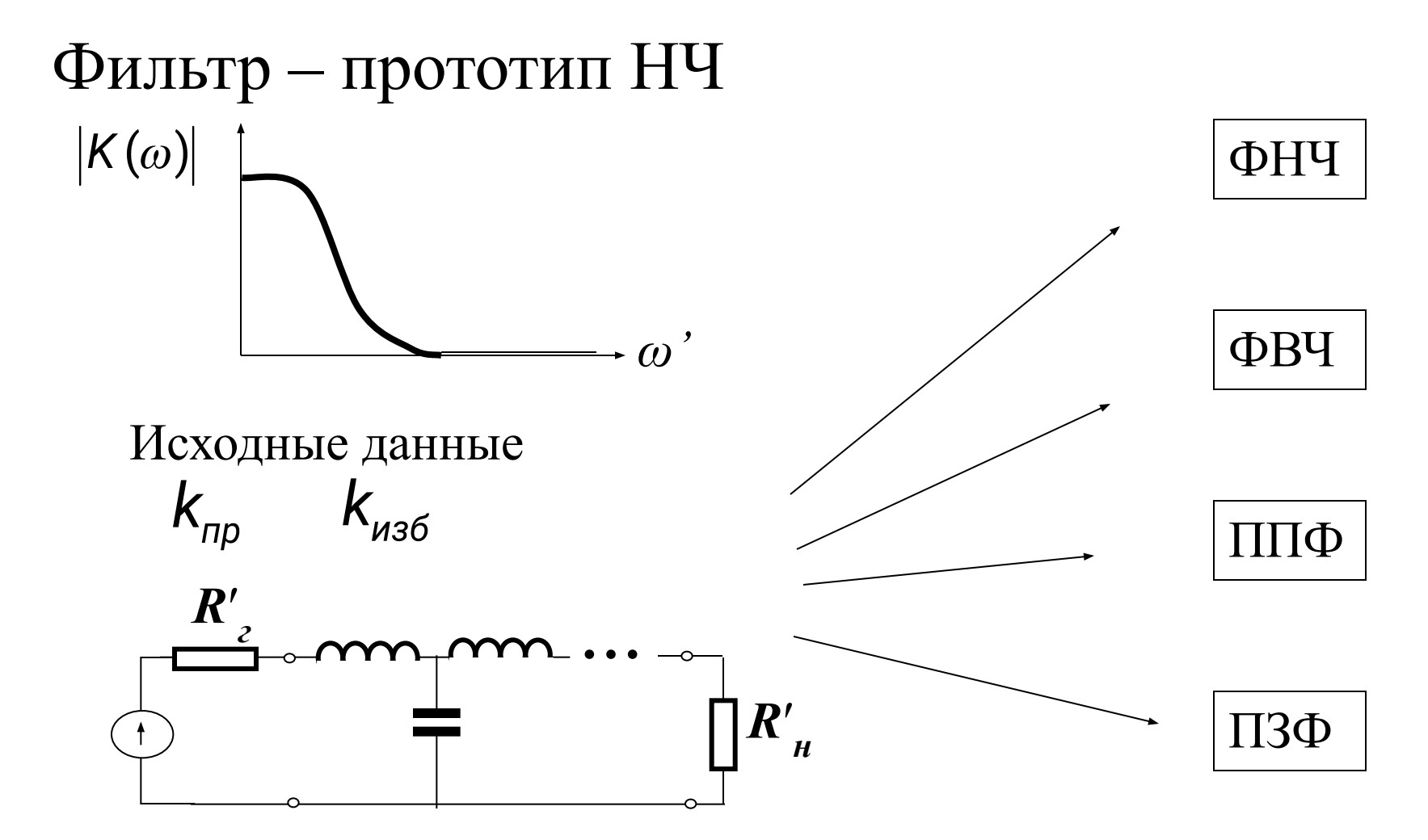

На этапе аппроксимации определяются порядок и значения элементов фильтра-прототипа: